УДК 004

ż

# **Создание FTP-клиента на C#**

*Ульянов Егор Андреевич Приамурский государственный университет имени Шолом-Алейхема Студент*

*Беликов Андрей Геннадьевич Приамурский государственный университет имени Шолом-Алейхема Студент*

## **Аннотация**

В данной статье рассматривается и описывается разработка FTP-клиента на языке программирования С#. Практическим результатом является разработанный клиент.

**Ключевые слова:** FTP-клиент, C#, Visual Studio

# **Creating an FTP client in C#**

*Ulianov Egor Andreevich Sholom-Aleichem Priamursky State University Student*

*Belikov Andrey Gennadievich Sholom-Aleichem Priamursky State University Student*

## **Abstract**

This article discusses and describes the development of an FTP client in the C# programming language. The practical result is a developed client. **Keywords:** FTP client, C#, Visual Studio

FTP — протокол передачи файлов по сети, появившийся в 1971 году задолго до HTTP и даже до TCP/IP, благодаря чему является одним из старейших прикладных протоколов. Изначально FTP работал поверх протокола NCP, на сегодняшний день широко используется для распространения ПО и доступа к удалённым хостам.

FTP построен на архитектуре модели клиент-сервер и использует отдельные соединения для управления и передачи данных между клиентом и сервером. Пользователи FTP могут аутентифицировать себя с помощью открытого протокола входа в систему, обычно в форме имени пользователя и пароля, но могут подключаться анонимно, если сервер настроен на это.

Для безопасной передачи, которая защищает имя пользователя и пароль и шифрует содержимое, FTP часто защищается с помощью SSL/TLS (FTPS). Вместо этого иногда также используется протокол передачи файлов SSH (SFTP), но он технологически отличается.

Целью данной статьи является создание простого FTP-клиента на C# в среде разработки «Visual Studio» на языке программирования C#.

В своей работе Н. Н. Додобоев, О. И. Кукарцева, Я. А. Тынченко рассмотрели вопросы появления различных языков программирования (в частности C#), определения особенностей этих языков, а также составления основных видов и классификаций языков программирования[1]. З. С. Магомадова рассмотрела языки программирования высокого уровня, особенности, недостатки и сложности в изучении, а также описала несколько легких алгоритмов [2]. В своей работе Н.Г. Авдеев, С.А. Ткачёв, А.В. Борисов создали и описали клиент-серверного приложения на основе протокола FTP [3]. В статье G.R. Notess cодержится информация об использовании протокола передачи файлов (FTP), интернет-механизма для копирования файлов [4].

Создаем проект «Windows Forms App» и называем его FTPClient см. рисунок 1.

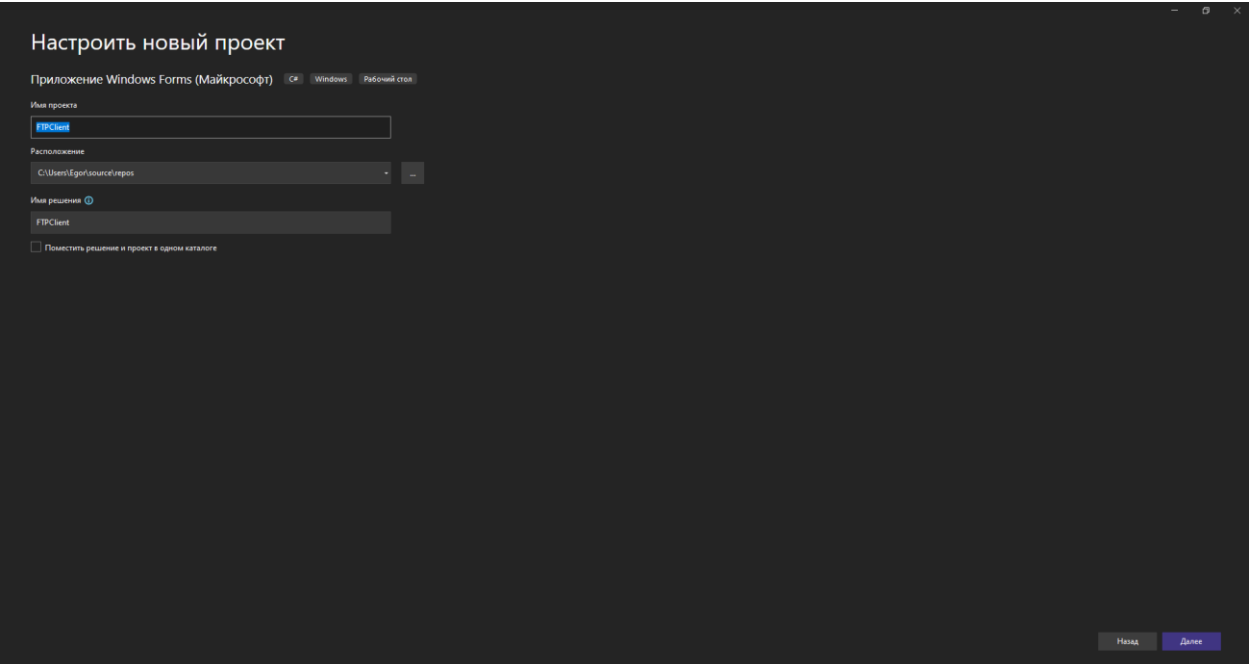

Рис. 1. Создание проекта

Далее необходимо добавить элементы в проект: поля ввода, маркеры, «ProgressBar», «BackgroundWorker» и кнопку загрузки. Для этого из окна «Панель элементов» перетаскиваем нужные элементы и располагаем как на рисунке 2.

### Постулат. 2022. №6 ISSN 2414-4487

ż

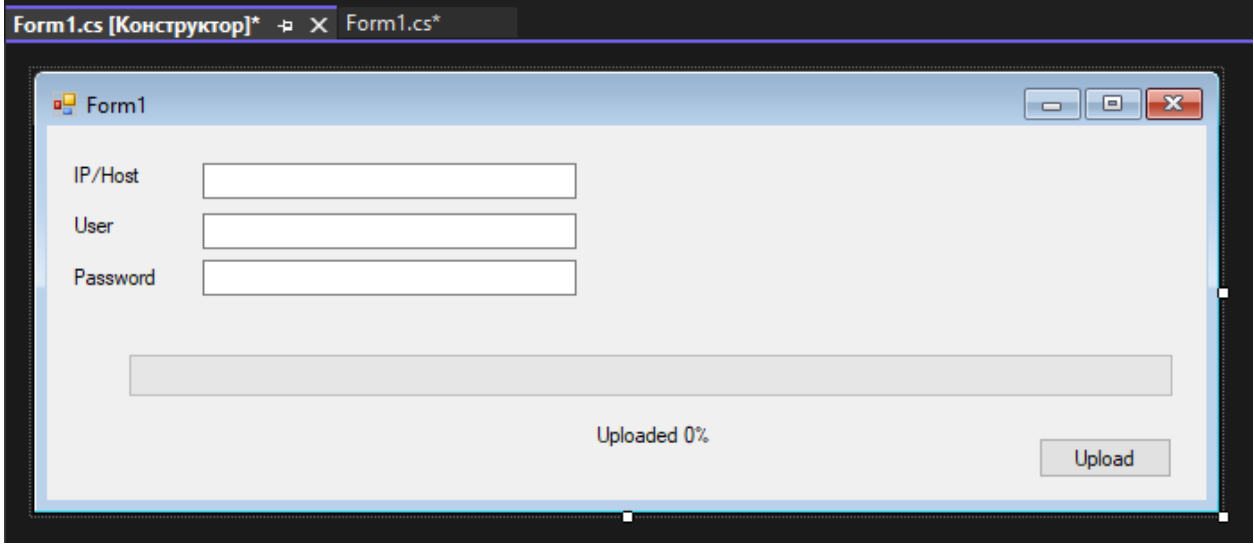

Рис. 2. Расположение элементов

В свойствах элементов меняем значение в пункте «Name» на «txtServe», «txtUser», «txtPass» соответственно см. рисунок 3-7.

|  | □ Разработка      |          |  |  |  |  |
|--|-------------------|----------|--|--|--|--|
|  | (Name)            | txtServe |  |  |  |  |
|  | GenerateMeml True |          |  |  |  |  |
|  | Locked            | False    |  |  |  |  |
|  | Modifiers         | Private  |  |  |  |  |

Рис. 3. Название элемента «TextBox»

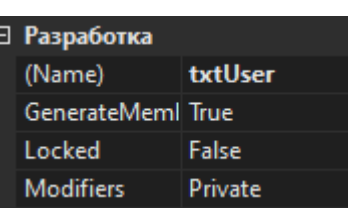

Рис. 4. Название элемента «TextBox»

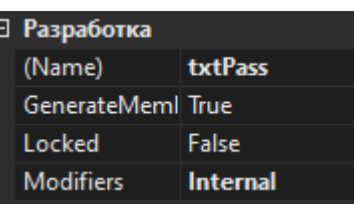

Рис. 5. Название элемента «TextBox»

| ⊟ Разработка      |           |  |  |  |  |  |
|-------------------|-----------|--|--|--|--|--|
| (Name)            | btnUpload |  |  |  |  |  |
| GenerateMeml True |           |  |  |  |  |  |
| Locked            | False     |  |  |  |  |  |
| <b>Modifiers</b>  | Private   |  |  |  |  |  |

Рис. 6. Название элемента «Button»

| ∃ Разработка      |             |
|-------------------|-------------|
| (Name)            | progressBar |
| GenerateMeml True |             |
| Locked            | False       |
| <b>Modifiers</b>  | Private     |

Рис. 7. Название элемента «ProgressBar»

| ⊟ Разработка      |                  |
|-------------------|------------------|
| (Name)            | <b>IbIStatus</b> |
| GenerateMeml True |                  |
| Locked            | False            |
| <b>Modifiers</b>  | Private          |

Рис. 8. Название элемента «Label»

Для отображения количество загруженного в процентах необходимо настроить элемент «BackgroundWorker» см. рисунок 9.

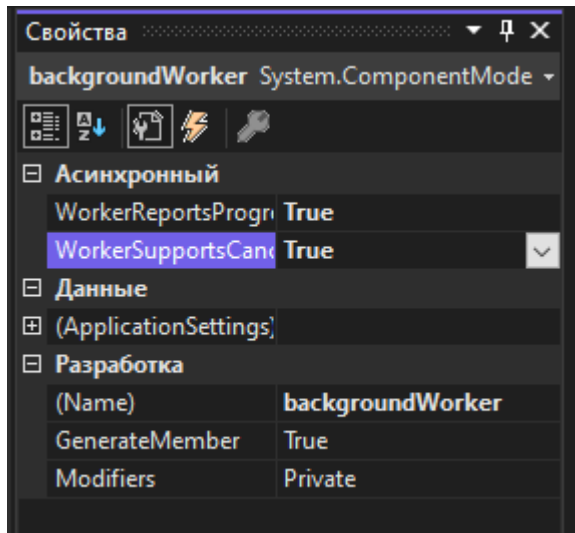

Рис. 8. Свойства элемента «BackgroundWorker»

Далее переходим во вкладку события, и кликаем два раза по каждому событию «DoWork», «ProgressChanged», «RunWorkerComplete» для создания событий в коде см. рисунок 10.

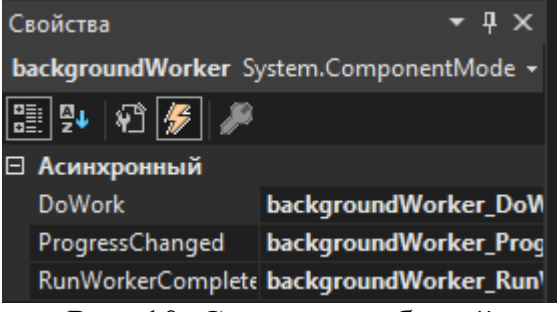

Рис. 10. Создание событий

Приступаем к написанию кода, для начала подключим необходимые библиотеки см. рисунок 11.

|                      |                | <b>Form1.cs</b> $\div$ <b>X</b> Form1.cs [Конструктор] |                       |
|----------------------|----------------|--------------------------------------------------------|-----------------------|
| <b>Ell FTPClient</b> |                |                                                        | <b>IPClient.Form1</b> |
|                      |                | $\Box$ using System;                                   |                       |
|                      | $\overline{2}$ | using System. Collections. Generic;                    |                       |
|                      | 3              | using System.ComponentModel;                           |                       |
|                      | 4              | using System. Data;                                    |                       |
|                      | 5              | using System. Drawing;                                 |                       |
|                      | 6              | using System. IO;                                      |                       |
|                      | 7              | using System. Linq;                                    |                       |
|                      | 8              | using System.Net;                                      |                       |
|                      | 9              | using System. Text;                                    |                       |
|                      | 10             | using System. Threading. Tasks;                        |                       |
|                      | 11             | using System.Windows.Forms;                            |                       |
|                      |                |                                                        |                       |

Рис. 11. Добавление библиотек

Далее напишем триггер нажатия на кнопку «Upload», для записи переменных с пользовательского текста в код см. рисунок 12.

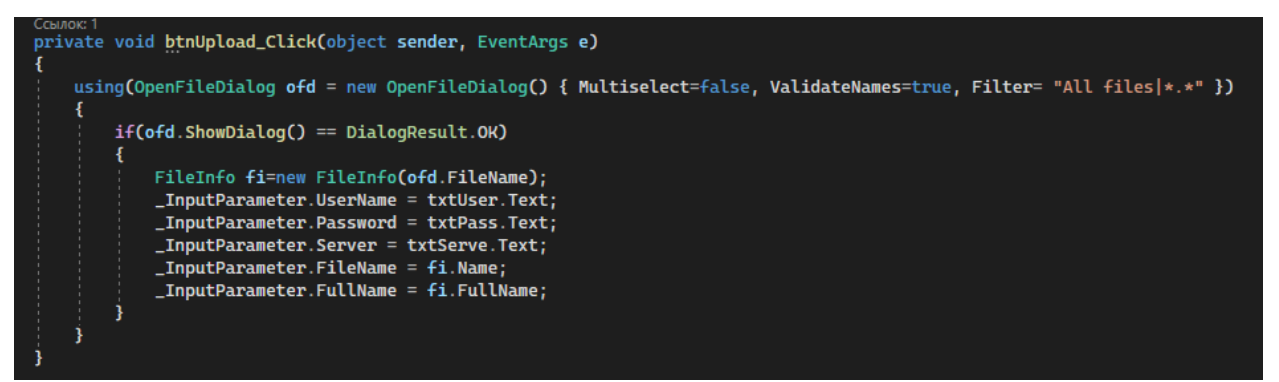

Рис. 12. Программирование кнопки «Upload»

Теперь напишем всплывающее сообщение при успешной загрузки файла на сервер см. рисунок 13.

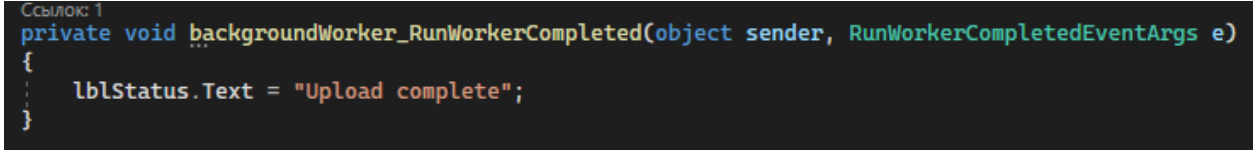

Рис. 13. Программирование метки

Далее напишем метод обращение к FTP серверу см. рисунок 14-18.

Постулат. 2022. №6 ISSN 2414-4487

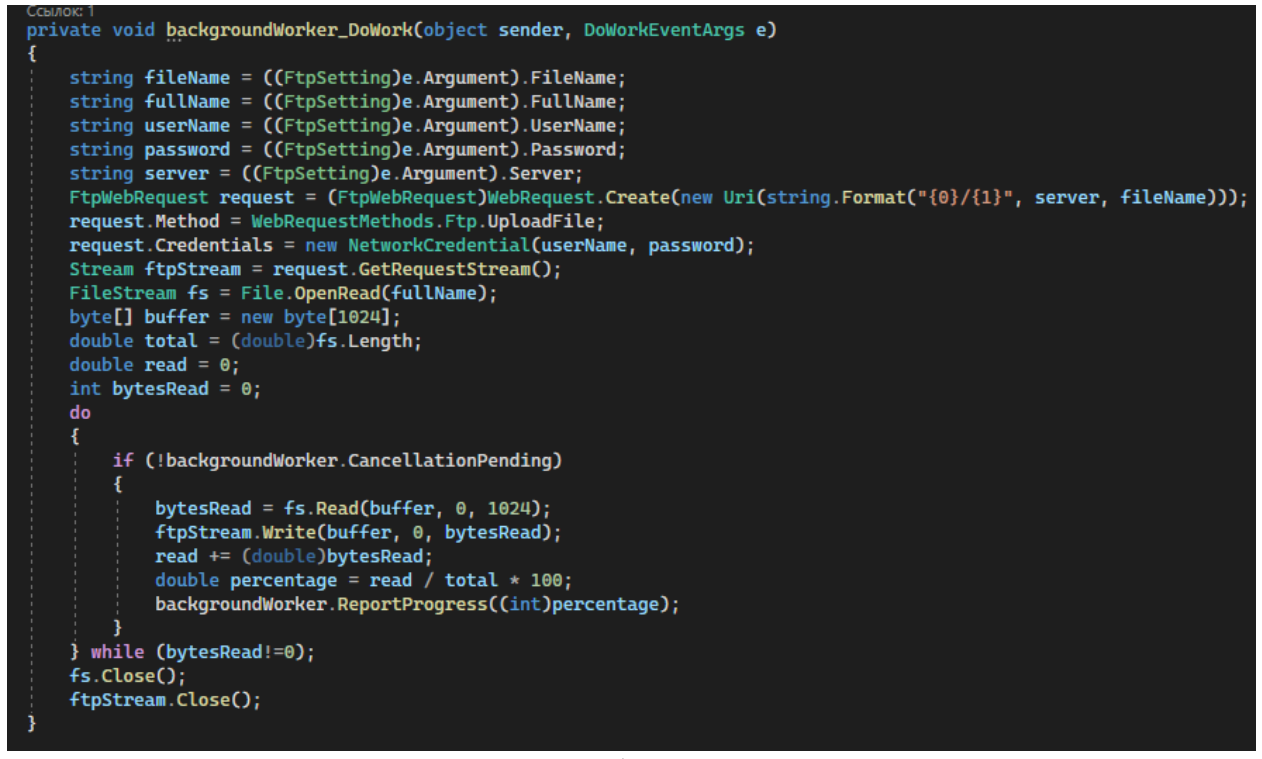

Рис. 14. Метод обращение к серверу

Struct поможет инкапсулировать данные и связанные функции см. рисунок 15.

| Ссылок: 6<br>struct FtpSetting                    |
|---------------------------------------------------|
|                                                   |
| Ссылок: 2<br>public string Server { get; set; }   |
| Ссылок: 2<br>public string UserName { get; set; } |
| Ссылок: 2<br>public string Password { get; set; } |
| Ссылок: 2<br>public string FileName { get; set; } |
| Ссылок: 2<br>public string FullName { get; set; } |
|                                                   |

Рис. 15. Метод «Struct»

Теперь напишем метод всплывающее сообщение при успешной загрузки файла на сервер см. рисунок 16.

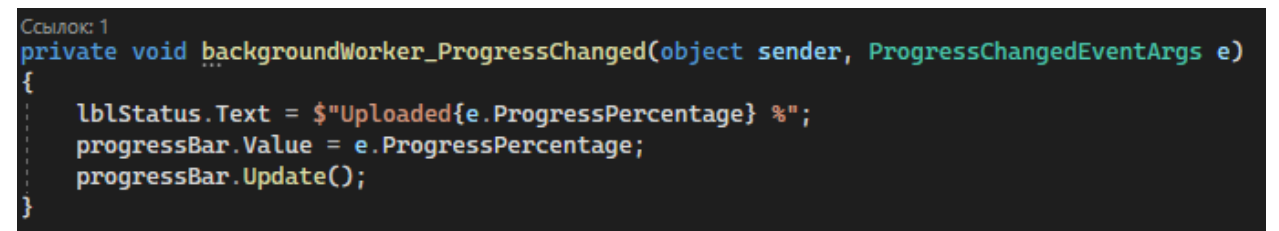

Рис. 16. Метод всплывающего сообщения

Приступаем к тестированию программы см. рисунок 17-21.

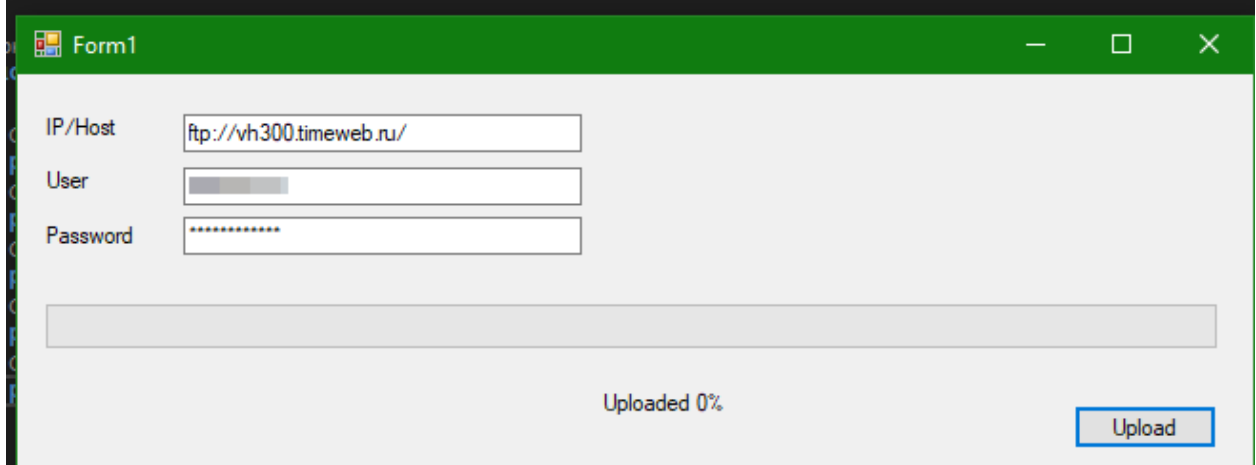

# Рис. 17. Подключение к серверу

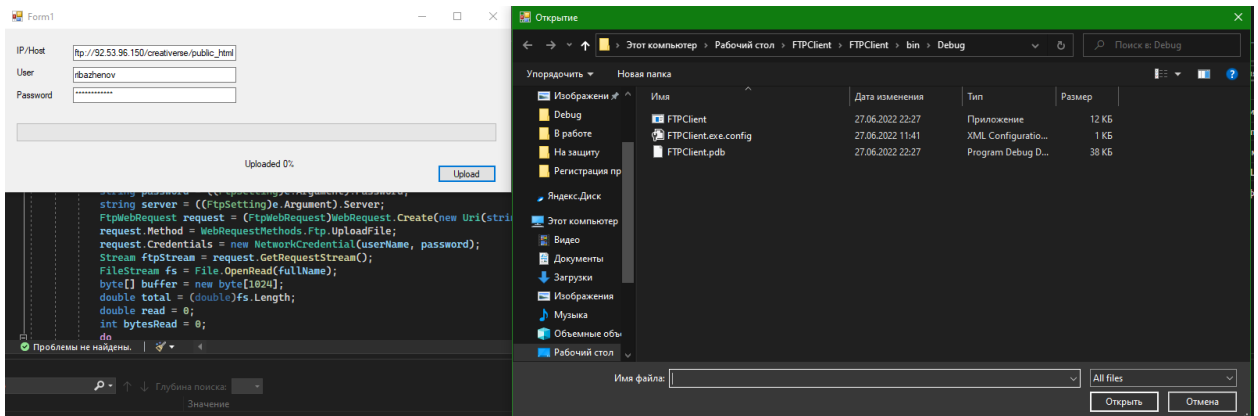

Рис. 18. Выбор файла для загрузки

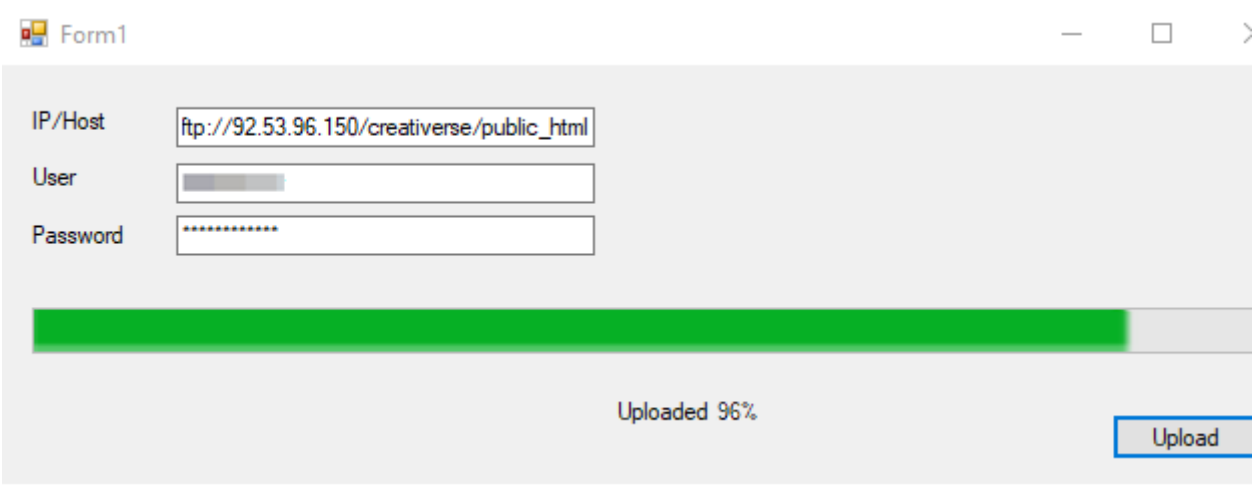

Рис. 19. Прогресс загрузки

### Постулат. 2022. №6 ISSN 2414-4487

ż

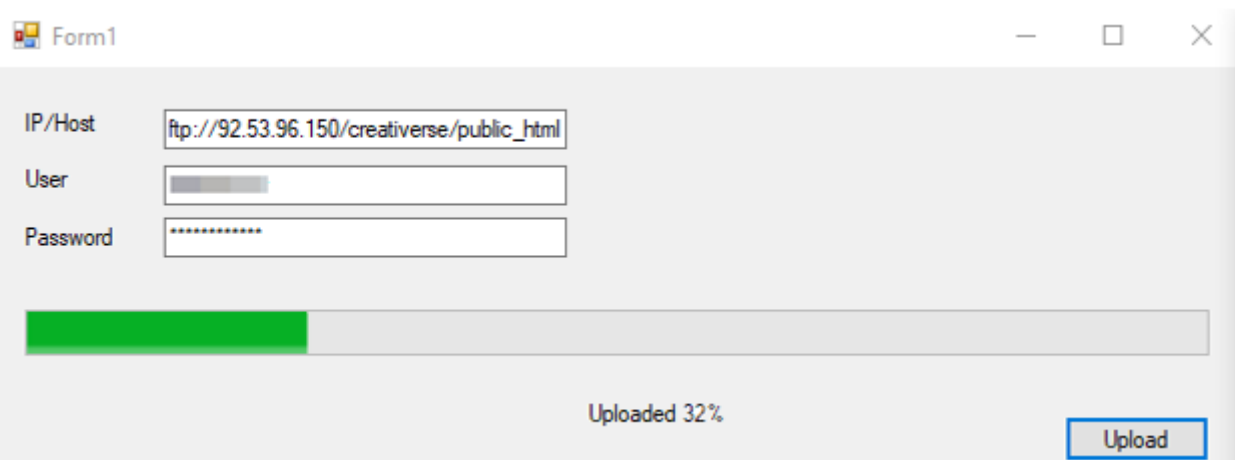

Рис. 20. Прогресс загрузки

| timeweb>                                                                    | 僵<br>Пригласи друзей<br>Помощь                                                 |                  | 3 293 ₽ (до 13 окт. 2023)       | 上<br>ribazhenov_andr | ▼                                 |
|-----------------------------------------------------------------------------|--------------------------------------------------------------------------------|------------------|---------------------------------|----------------------|-----------------------------------|
| Домены и поддомены                                                          | Файловый менеджер                                                              |                  | Дисковое пространство:<br>クナナナナ |                      | 3.5 из 30.0 ГБ                    |
| $\overline{\phantom{a}}$<br>Сайты<br>Реклама и продвижение<br>$\mathcal{N}$ | Файл<br>Правка<br>Архиватор                                                    |                  | Сортировать: по названию        |                      | $(A \rightarrow A)$ $\rightarrow$ |
| Файловый менеджер                                                           | /creativerse/public_html<br>G<br>n<br><b>STIX-SAMTIQUE</b><br>$[$ <sup>W</sup> | 1190             | uuu                             | UU IVIUZI LULL, ITUU | ▲                                 |
| Базы данных MySQL<br>目                                                      | .gitattributes<br> #                                                           | 116 <sub>B</sub> | 600                             | 30 мая 2022. 14:34   |                                   |
| ΩĒ.<br>Почта                                                                | .gitignore<br> 在                                                               | 0.5              | 600                             | 30 мая 2022, 14:34   |                                   |
| Crontab<br>Lò.<br>Логи<br>D.                                                | htaccess.<br>$\circ$                                                           | 86 <sub>b</sub>  | 600                             | 30 мая 2022, 14:34   |                                   |
| SSL-сертификаты<br>H                                                        | styleci.yml.<br>谷                                                              | 187 Б            | 600                             | 30 мая 2022, 14:34   |                                   |
| Ускоритель сайтов<br>-9                                                     | FTPClient.csproj<br>$\frac{1}{10}$                                             | 3.61 K6          | 600                             | 27 июн. 2022, 15:41  |                                   |
| $\overline{p}$<br>SSH-консоль -                                             | artisan<br>$\sqrt{2}$                                                          | 1.74 K6          | 600                             | 30 мая 2022, 14:34   |                                   |
| <b>NE ORDATA VORVE</b>                                                      | composer.json<br> ※<br>$\sim$ $\sim$ $\sim$                                    | 1.75 K6          | 600                             | 30 мая 2022, 14:34   |                                   |

Рис. 21. Итог загрузки

Таким образом, был написан FTP-клиент в среде разработки «Visual Studio» на языке программирования C#.

## **Библиографический список**

- 1. Додобоев Н. Н., Кукарцева О. И., Тынченко Я. А. Современные языки программирования // Современные технологии: актуальные вопросы, достижения и инновации. 2014. №5. С. 81-85.
- 2. Магомадова З. С. Языки программирования высокого уровня // [Разработка](https://www.elibrary.ru/item.asp?id=43864274&selid=43864417)  [и применение наукоёмких технологий в эпоху глобальных](https://www.elibrary.ru/item.asp?id=43864274&selid=43864417)  [трансформаций.](https://www.elibrary.ru/item.asp?id=43864274&selid=43864417) 2020. №8. С. 94-96.
- 3. Авдеев Н.Г., Ткачёв С.А., Борисов А.В. А. Разработка клиент-серверного приложения на основе протокола FTP // Молодежь и современные информационные технологии. 2016. С. 46-47.
- 4. Notess G.R. Learning to FTP //Online. 1994. №2. С. 79-82.